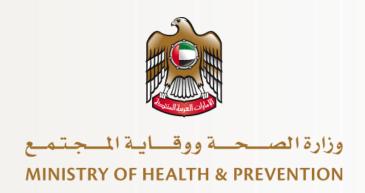

# **User Guide**

Add Privilege for Health Professional MOHAP External Users

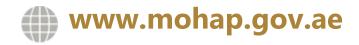

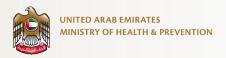

#### **DISCLAIMER**

You should have an authorized, registered copy of this document. If you have an unregistered, copy or require further copies of this document, please inform the author. Should you have an uncontrolled copy, you will not be informed about any updates. Please ensure that all revisions before this latest revision were destroyed. @ 2021 MOHAP All Rights Reserved.

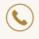

| <u>1.</u> | SERVICE OVERVIEW                                        | 3 |
|-----------|---------------------------------------------------------|---|
| <u>2.</u> | SERVICE CHANNEL                                         | 3 |
| <u>3.</u> | SERVICE TARGET AUDIENCE                                 | 3 |
| <u>4.</u> | SERVCIE OUTPUTS                                         | 3 |
| <u>5.</u> | SERVICE PREREQUISITES                                   | 4 |
| <u>6.</u> | APPLY SERVICE REQUEST                                   | 5 |
| 6.1       | OPEN THE FORM FROM THE SERVICES LIST                    | 5 |
| 6.2       | READ AND ACCEPT THE DISCLAIME                           | 5 |
| 6.3       | CHOOSE THE PRIVILEGE                                    | 6 |
| 6.4       | ATTACH THE REQUIRED DOCUMENT(S)                         | 6 |
| 6.5       | FILL IN THE QUALIFICATION(S), EXPERIENCE(S), LICENSE(S) | 7 |
| 6.6       | Preview the Application and Edit it If Required         | 8 |
| 6.7       | SUBMIT THE APPLICATION FOR REVIEW                       | 9 |
| 6.8       | PAY THE FEES AT THE REQUIRED STAGES                     | 9 |

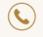

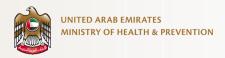

#### 1. Service Overview

Enables health professionals to apply for privileges that allows them to practice some procedures that requires the ministry's approval in the UAE.

#### 2. Service Channel

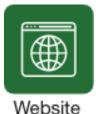

### 3. Service Target Audience

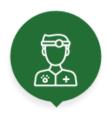

**Professional** 

### 4. Servcie Outputs

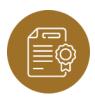

A field added in the evaluation certificate indicates the type of privilege.

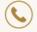

Hotline: 800 111 11

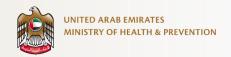

## 5. Service Prerequisites

- The health professional must have an active and valid evaluation
  - The health professional must have an active and valid license (Issued from or outside the UAE).
    - The health professional must pass the required exam(s) to obtain a privilege
    - Privileges are not exclusive to a specific health profession.
    - Each health professional is only allowed to obtain one privilege.
  - The applicant is requested to attend one privilege exam either oral or written.
- The applicant must be able to cancel the exam date and time at most one calendar week before the exam day.

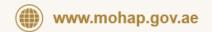

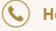

Hotline: 800 111 11

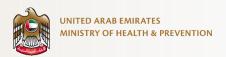

### 6. Submit Service Request

#### 6.1 Open the form From the Services List

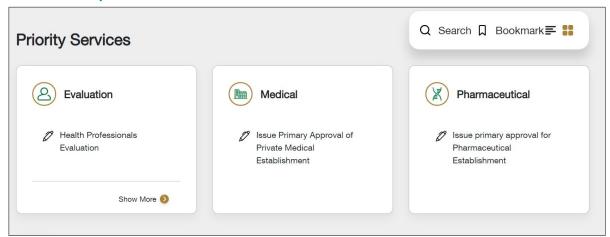

#### 6.2 Read and Accept the Disclaime

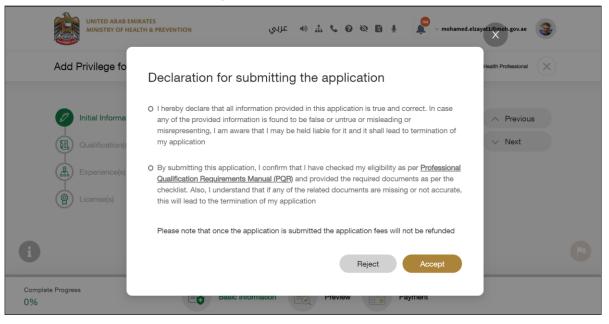

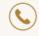

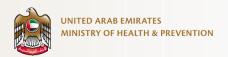

#### 6.3 Choose the Privilege

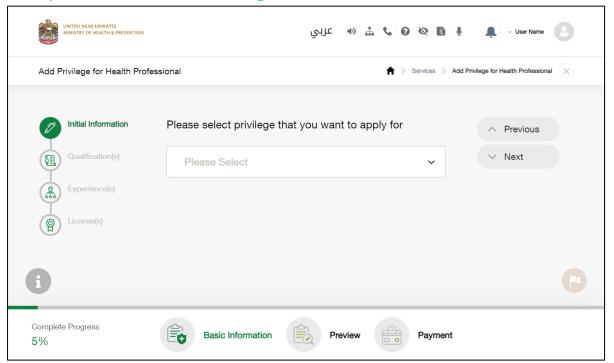

### 6.4 Attach the Required Document(s)

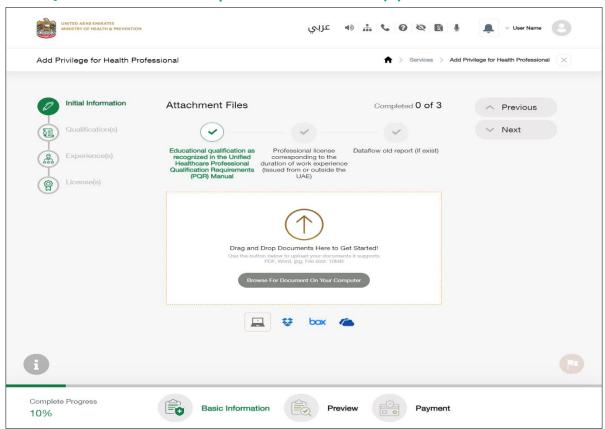

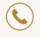

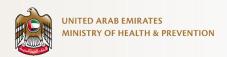

#### 6.5 Fill in the Qualification(s), Experience(s), License(s)

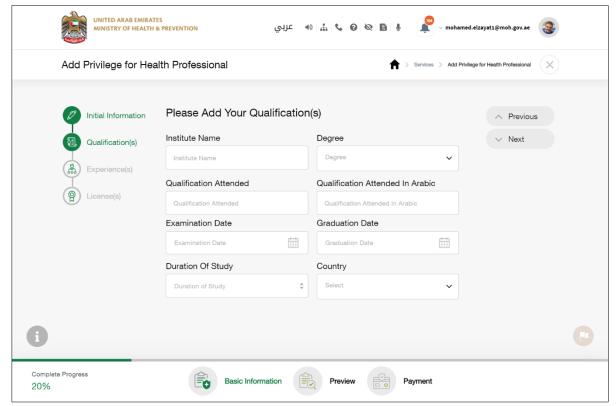

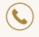

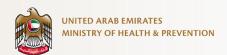

#### 6.6 Preview the Application and Edit it If Required

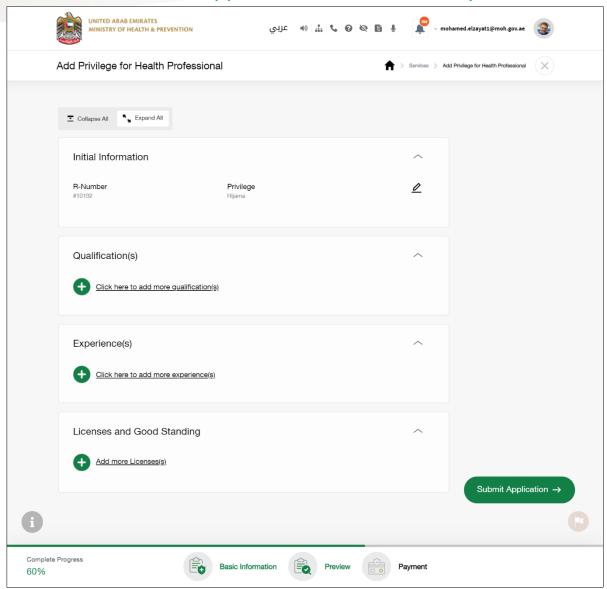

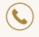

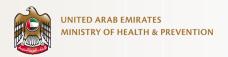

#### 6.7 Submit the Application for Review

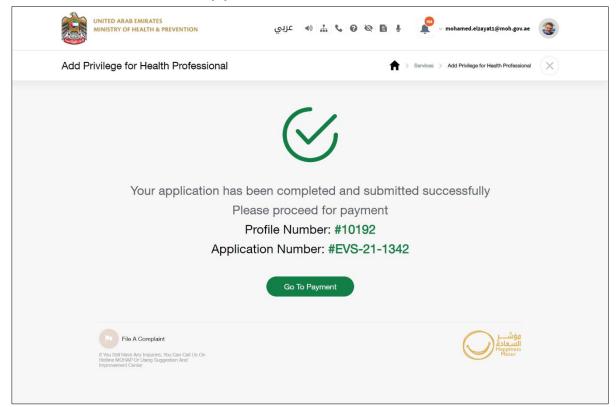

#### **6.8** Pay the Fees at the Required Stages

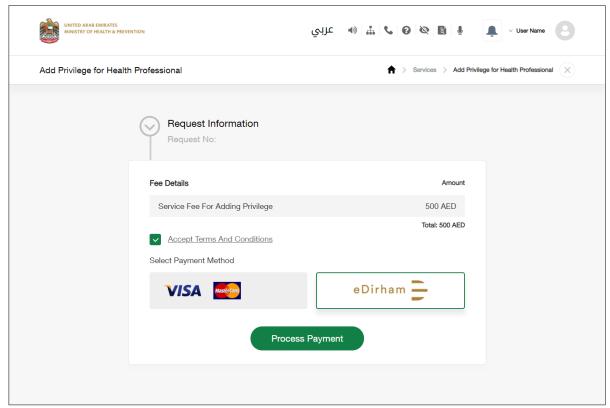

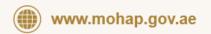

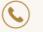